### **bmastats pip** — Posterior inclusion probabilities for predictors after BMA regression

Description Quick start Menu Syntax
Options Remarks and examples Stored results Methods and formulas

Also see

# **Description**

bmastats pip reports posterior inclusion probabilities (PIPs) and grouping information for predictors specified with the bmaregress command.

### **Quick start**

Show predictors with PIP above 0.01, ordered by highest to lowest PIP bmastats  $\ensuremath{\mathtt{pip}}$ 

Same as above, but report predictors in their input order in bmaregress bmastats pip, inputorder

Show PIP for predictors x1 and x2 bmastats pip x1 x2  $\,$ 

Show predictors with PIP above 0.5 bmastats pip, cutoff(0.5)

Show PIP for all predictors bmastats pip, all

### Menu

Statistics > Bayesian model averaging > Posterior inclusion probabilities

bmastats pip [varlist] [, options]

| options                                                    | Description                                                                                                    |  |
|------------------------------------------------------------|----------------------------------------------------------------------------------------------------|--|
| Main                                                       |                                                                                                    |  |
| inputorder                                                 | display results in a variable input order; default is descending order of PIP                                            |  |
| <pre>cutoff(#) display_options</pre>                       | suppress predictors with PIP less than $\#$ ; default is $\#=0.01$ control spacing, line width, and base and empty cells |  |
| all $[\underline{\mathtt{no}}]\underline{\mathtt{tab}}$ le | show PIP for all predictors<br>display or suppress table output                                                          |  |

varlist may contain factor variables; see [U] 11.4.3 Factor variables.

collect is allowed; see [U] 11.1.10 Prefix commands.

all, table, and notable do not appear in the dialog box.

## **Options**

Main

inputorder specifies that the results be displayed in the same order the predictors are specified in *varlist* or, if *varlist* is not specified, with bmaregress. By default, the results are displayed in the descending order of PIP of predictors.

cutoff (#) specifies that predictors with PIP less than # not be shown. The default is cutoff (0.01). This option is useful when there are many predictors with small PIPs.

display\_options: vsquish, noemptycells, baselevels, allbaselevels, nofvlabel, fvwrap(#), fvwrapon(style), and nolstretch; see [R] Estimation options.

The following options are available with bmastats pip but are not shown in the dialog box:

all shows PIPs and grouping information for all predictors or for all predictors in *varlist* if specified with bmastats pip. all is equivalent to cutoff(0).

table and notable display or suppress the table output. The table is shown by default. This option is useful with many predictors when you wish to see only the number of reported predictors in the header.

## Remarks and examples

PIPs are used in Bayesian model averaging (BMA) inference to investigate the importance of various predictors in explaining the outcome. A PIP is the probability that a predictor is included in a regression model, given the observed data and prior inclusion probability. High PIP values indicate strong (more important) predictors, and low PIP values indicate weak predictors.

bmaregress reports PIPs as part of its output. bmastats pip provides the same PIP and grouping information but displays it more concisely—without the posterior coefficient summaries. bmastats pip also allows you to investigate PIPs of specific predictors more easily.

Let's see an example.

We will use the auto dataset to fit a BMA linear regression of car prices on various car characteristics such as mileage, weight, and whether a car is foreign or domestic. And we will use bmastats pip to explore PIPs.

- . use https://www.stata-press.com/data/r19/auto (1978 automobile data)
- . order make price foreign rep78

Contains data from https://www.stata-press.com/data/r19/auto.dta Observations: 74 1978 automobile data Variables: 12 13 Apr 2024 17:45 (\_dta has notes)

| Variable     | Storage | Display | Value  |                        |
|--------------|---------|---------|--------|------------------------|
| name         | type    | format  | label  | Variable label         |
| make         | str18   | %-18s   |        | Make and model         |
| price        | int     | %8.0gc  |        | Price                  |
| foreign      | byte    | %8.0g   | origin | Car origin             |
| rep78        | int     | %8.0g   |        | Repair record 1978     |
| mpg          | int     | %8.0g   |        | Mileage (mpg)          |
| headroom     | float   | %6.1f   |        | Headroom (in.)         |
| trunk        | int     | %8.0g   |        | Trunk space (cu. ft.)  |
| weight       | int     | %8.0gc  |        | Weight (lbs.)          |
| length       | int     | %8.0g   |        | Length (in.)           |
| turn         | int     | %8.0g   |        | Turn circle (ft.)      |
| displacement | int     | %8.0g   |        | Displacement (cu. in.) |
| gear_ratio   | float   | %6.2f   |        | Gear ratio             |

Sorted by: foreign

. bmaregress price i.foreign##i.rep78 mpg-gear\_ratio, rseed(18)

Simulation ...

Computing model probabilities ...

Bayesian model averaging No. of obs 69 Linear regression No. of predictors = 16 MC3 sampling Groups = 16 Heredity: Strong Always = 0 No. of models 105 For CPMP >= .9 =14 Mean model size = 2.625

Priors:
Models: Beta-binomial(1, 1)
Cons.: Noninformative

Coef.: Zellner's g
 g: Benchmark, g = 256
sigma2: Noninformative

Burn-in = 2,500 MCMC sample size = 10,000 Acceptance rate = 0.2686 Shrinkage, g/(1+g) = 0.9961 Mean sigma2 = 4.239e+06

Sampling correlation = 0.9962

| price        | Mean      | Std. dev. | Group | PIP     |
|--------------|-----------|-----------|-------|---------|
| foreign      |           |           |       |         |
| Foreign      | 3597.21   | 733.8864  | 1     | .99846  |
| weight       | 3.504294  | 2.315263  | 12    | .78147  |
| length       | -33.74574 | 49.96541  | 13    | .35377  |
| displacement | 6.896085  | 11.95028  | 15    | . 27357 |
| headroom     | -32.06511 | 153.7326  | 10    | .0575   |
| turn         | -6.257741 | 40.06633  | 14    | .037379 |
| gear_ratio   | -40.80854 | 290.5467  | 16    | .031843 |
| rep78        |           |           |       |         |
| 5            | 12.02161  | 138.5304  | 5     | .020152 |
| trunk        | 3727775   | 12.85491  | 11    | .018163 |
| rep78        |           |           |       |         |
| 4            | -4.524674 | 82.48986  | 4     | .015373 |
| 3            | 1.565563  | 67.56235  | 3     | .013669 |
| 2            | -1.818892 | 97.07111  | 2     | .013639 |
| Always       |           |           |       |         |
| _cons        | -115.0626 | 5192.111  | 0     | 1       |

Note: Coefficient posterior means and std. dev. estimated from 105 models.

Note: Default priors are used for models and parameter g.

Note: 4 predictors with PIP less than .01 not shown.

Let's start with the default specification:

. bmastats pip

Posterior inclusion probability (PIP)

No. of obs 69 No. of predictors = Groups = 16 Always = 0 Reported = 12 No. of models = 105 Mean model size = 2.625

|              | PIP     | Group |
|--------------|---------|-------|
| foreign      |         |       |
| Foreign      | .99846  | 1     |
| weight       | .78147  | 12    |
| length       | .35377  | 13    |
| displacement | .27357  | 15    |
| headroom     | .0575   | 10    |
| turn         | .037379 | 14    |
| gear_ratio   | .031843 | 16    |
| rep78        |         |       |
| 5            | .020152 | 5     |
| trunk        | .018163 | 11    |
| rep78        |         |       |
| 4            | .015373 | 4     |
| 3            | .013669 | 3     |
| 2            | .013639 | 2     |
| Always       |         |       |
| _cons        | 1       | 0     |

Note: Using analytical PMPs.

Note: 4 predictors with PIP less than

.01 not shown.

As we already mentioned, by default, bmastats pip reports the same PIP and grouping information as bmaregress.

By default, the results are displayed in the decreasing order of PIP. We can use the inputorder option to display the results in the order in which the predictors were specified with bmaregress. The command also suppresses results for predictors with PIP less than 0.01. If desired, we can use the all option to display the results for all predictors.

. bmastats pip, inputorder all Posterior inclusion probability (PIP) No. of obs 69 No. of predictors = 16 Groups = 16 Always = 0 Reported = 16 No. of models 105 Mean model size = 2.625

|                                                                                | PIP                                                                              | Group                                 |
|--------------------------------------------------------------------------------|----------------------------------------------------------------------------------|---------------------------------------|
| foreign<br>Foreign                                                             | . 99846                                                                          | 1                                     |
| rep78<br>2<br>3<br>4<br>5                                                      | .013639<br>.013669<br>.015373<br>.020152                                         | 2<br>3<br>4<br>5                      |
| foreign#rep78<br>Foreign#1<br>Foreign#2<br>Foreign#3<br>Foreign#4<br>Foreign#5 | (empty)<br>(empty)<br>0<br>.0002665                                              | 6<br>7<br>8                           |
| mpg headroom trunk weight length turn displacement gear_ratio                  | .0094456<br>.0575<br>.018163<br>.78147<br>.35377<br>.037379<br>.27357<br>.031843 | 9<br>10<br>11<br>12<br>13<br>14<br>15 |
| Always _cons                                                                   | 1                                                                                | 0                                     |

Note: Using analytical PMPs.

We can identify a set of more influential predictors by specifying a higher PIP cutoff:

. bmastats pip, cutoff(0.5)

Posterior inclusion probability (PIP)

No. of obs No. of predictors = Groups = 16

Always = Reported = 2

No. of models = 105 Mean model size = 2.625

|                              | PIP              | Group   |
|------------------------------|------------------|---------|
| foreign<br>Foreign<br>weight | .99846<br>.78147 | 1<br>12 |
| Always _cons                 | 1                | 0       |

Note: Using analytical PMPs.

Note: 14 predictors with PIP less than

.5 not shown.

And we can investigate PIPs for specific predictors:

. bmastats pip i.rep78

Posterior inclusion probability (PIP)

No. of obs No. of predictors = Groups = 16 Always = 0

Reported = 4 No. of models 105

Mean model size = 2.625

|        |       | PIP     | Group |
|--------|-------|---------|-------|
|        | rep78 |         |       |
|        | 5     | .020152 | 5     |
|        | 4     | .015373 | 4     |
|        | 3     | .013669 | 3     |
|        | 2     | .013639 | 2     |
| Always |       |         |       |
|        | _cons | 1       | 0     |

Note: Using analytical PMPs.

### Stored results

bmastats pip stores the following in r():

Scalars r(N) number of observations r(p) number of predictors r(p\_groups) number of groups of predictors number of predictors always in the model r(p\_always) r(p\_rpt) number of reported predictors number of models r(k\_models) r(msize\_mean) posterior mean model size Macros specified variables r(varnames) analytical or frequency r(pmptype) Matrices r(summary) PIP and group summary

### Methods and formulas

For definitions of PIPs, see Posterior inclusion probability in Methods and formulas of [BMA] bmaregress.

### Also see

```
    [BMA] bmagraph varmap — Variable-inclusion map after BMA regression
    [BMA] bmastats — Summary for models and predictors after BMA regression
    [BMA] bmaregress — Bayesian model averaging for linear regression
    [BMA] BMA postestimation — Postestimation tools for Bayesian model averaging
    [BMA] Glossary
```

Stata, Stata Press, Mata, NetCourse, and NetCourseNow are registered trademarks of StataCorp LLC. Stata and Stata Press are registered trademarks with the World Intellectual Property Organization of the United Nations. StataNow is a trademark of StataCorp LLC. Other brand and product names are registered trademarks or trademarks of their respective companies. Copyright © 1985–2025 StataCorp LLC, College Station, TX, USA. All rights reserved.

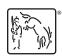